# **Курс «Алгоритмы и алгоритмические языки» 1 семестр 2014/2015**

**Лекция 11**

**Составные инициализаторы структур (C99)**

 **struct rect r;**  $r = (struct rect) { {4, 4} },$  **{7, 6}};** Составной инициализатор генерирует **lvalue**! Т.е. можно передавать и указатель:

**double area (struct rect \*r) {**

 **return (r->pt1.x – r->pt2.x)** 

\* 
$$
(r->pt1.y - r->pt2.y);
$$

**} double da**

**= area (& (struct rect) {{4, 4}, {7, 6}});**

# **Приоритеты операций**

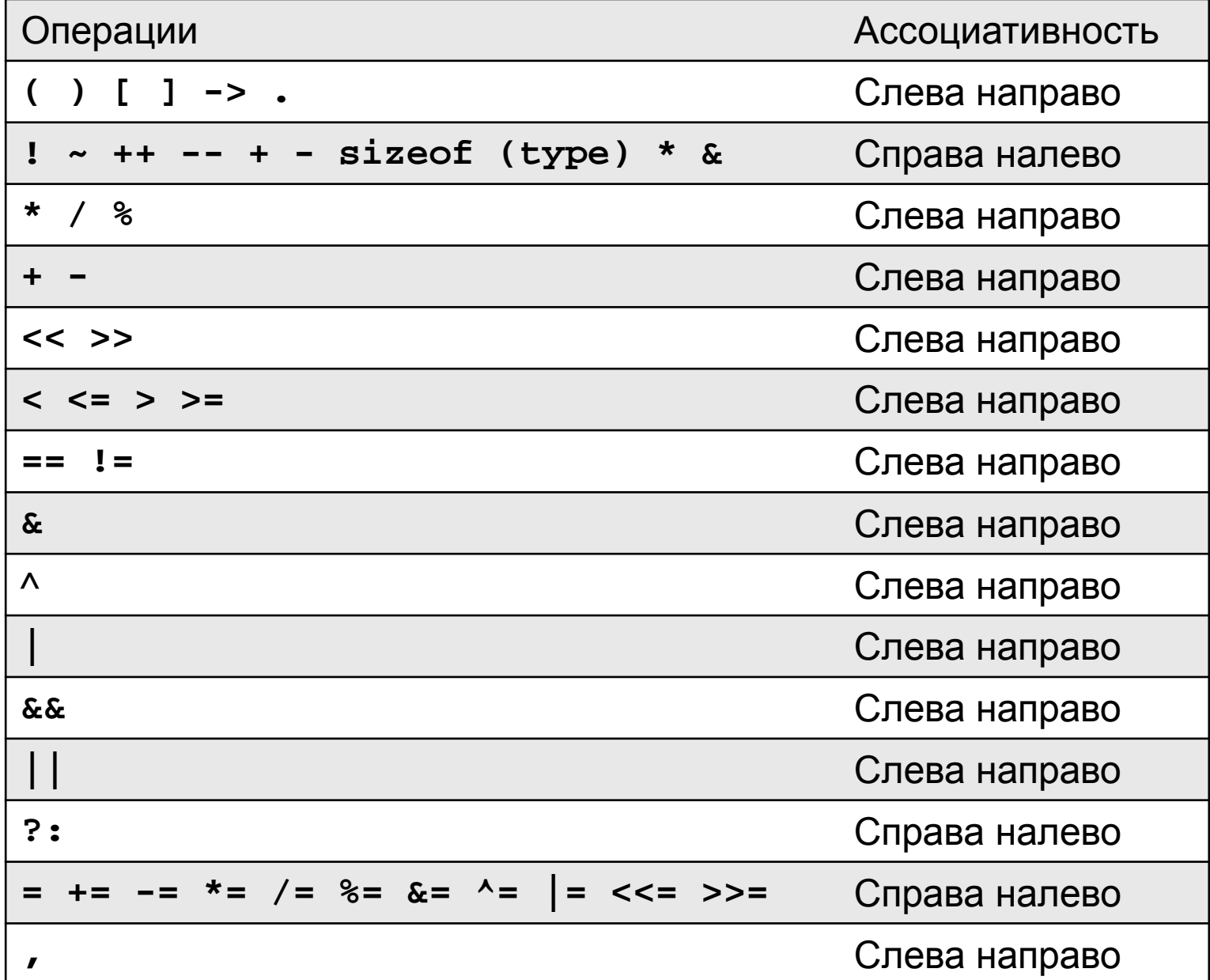

# **Объединения**

```
 Объединение – это объект, который может 
    содержать значения различных типов (но не 
    одновременно – только одно в каждый момент)
    struct constant switch (sc.ctype) 
    { {
      int ctype; case CI:
      union printf("%d",sc.u.i);
                          { break;
        int i; case CF:
        float f; printf("%f",sc.u.f);
        char *s; break;
      } u; case CS: puts(sc.u.s);
    } sc; }
```
- Размер объединения достаточно велик, чтобы содержать максимальный по размеру элемент
- Можно выполнять те же операции, что и со структурами

## **Анонимные объединения и структуры (С11)**

 Для вложенных структур и объединений разрешено опускать тег для повышения читаемости

```
struct constant switch (sc.ctype) 
{ {
  int ctype; case CI:
  union printf("%d",sc.i);
                    { break;
   int i; case CF:
   float f; printf("%f",sc.f);
   char *s; break;
  } /* нет имени! */; case CS: puts(sc.s);
} sc; }
```
5 Поля анонимной структуры считаются принадлежащими родительской структуре (если родительская также анонимна – то следующей родительской структуре и т.п.)

## **Битовые поля**

```
 Для экономии памяти можно точно задать размер 
      поля в битах (например, набор флагов)
      struct tree_base {
         unsigned code : 16;
         unsigned side_effects_flag : 1;
         unsigned constant_flag : 1;
         <...>
         unsigned lang_flag_0 : 1;
         unsigned lang_flag_1 : 1;
         <...>
         unsigned spare : 12;
      }
             Адрес битового поля брать запрещено
             Можно объявить анонимные поля (для выравнивания)
             Можно объявить битовое поле ширины 0 (для перехода 
            на следующий байт)
```
## **Перечисления**

- Перечисления целочисленные типы данных, определяемые программистом.
- Определение перечисления:

**enum имя\_типа { имена значений }; enum colors {red, orange, yellow, green, azure, blue, violet};** 

- Значения перечисления нумеруются с 0, но можно присваивать свои значения **enum {red, orange = 23, yellow = 23, green, cyan = 75, blue = 75, violet};**
- Доступны операции над целочисленными типами и объявление указателей на переменные перечислимых типов
- Проверка корректности присваиваемых значений не производится

## **Программа: вычисление площадей фигур**

- Фигура определяется общей структурой, в которой объединены различные конкретные структуры для определенных фигур и поле тега фигуры
- Используется перечисление для задания возможных типов фигур
- Используется адресная арифметика для обхода массива считанных фигур
- Для обработки фигуры используется оператор выбора по тегу фигуры

```
Программа: типы данных
enum figure_tag
{
   CIRCLE,
   RECTANGLE,
   TRIANGLE,
   LAST_FIGURE
};
struct point
{
   double x, y;
};
struct fcircle
{
   struct point center;
   double radius;
};
struct frectangle
{
 struct point ll, ur
;
};
```

```
Программа: типы данных
struct ftriangle
{
   struct point a, b, c;
};
struct figure
{
   enum figure_tag tag;
 union
{
 struct fcircle fc
;
 struct frectangle fr
;
     struct ftriangle ft;
   } u;
};
struct farea
{
   double min, max;
   int initialized : 1;
};
```
## **Программа: основная функция**

```
int main (void) {
   enum { MAXFIG = 128 };
   struct figure figs[MAXFIG + 1];
   struct farea areas[LAST_FIGURE];
   int i = 0;
   while (i < MAXFIG)
     if (!read_figure (&figs[i]))
       break;
     else
       i++;
  if (i == 0) return 1;
```
 **<... Обработка данных и вывод ...>**

## **Программа: основная функция**

```
int main (void) {
   enum { MAXFIG = 128 };
   struct figure figs[MAXFIG + 1];
   struct farea areas[LAST_FIGURE];
   int i = 0;
  <... Считывание данных ...>
   figs[i].tag = LAST_FIGURE;
   for (i = \text{CIRCLE}; i < \text{LAST\_FIGURE}; i++) {
     areas[i].initialized = 0;
     calculate_minmax_areas (i, figs, &areas[i]);
     output_minmax_areas (i, &areas[i]);
   }
   return 0;
```
#### **Программа: подсчет площади**

 **}**

```
static void calculate_minmax_areas (enum figure_tag tag, 
  struct figure *f, struct farea *fa) {
   for (; f->tag != LAST_FIGURE; f++)
     if (f->tag == tag) {
       double a = calculate_area (f);
       if (!fa->initialized) {
         fa->min = fa->max = a;
         fa->initialized = 1;
       } else {
         if (a < fa->min)
           fa->min = a;
         if (a > fa->max)
           fa->max = a;
 }
```
#### **Программа: подсчет площади**

```
static double calculate_area (struct figure *f) {
   double a = 0.0;
```

```
 switch (f->tag) {
   case CIRCLE: a = f->u.fc.radius * f->u.fc.radius * 
    M_PI; break;
   case RECTANGLE: a = fabs ((f->u.fr.ll.x –
    f->u.fr.ur.x) * (f->u.fr.ll.y - f->u.fr.ur.y));
     break;
   case TRIANGLE: <...>
   default: assert (0);
 }
 return a;
```
#### **Программа: подсчет площади**

```
static double calculate_area (struct figure *f) {
   double a = 0.0;
   switch (f->tag) {
     <...>
     case TRIANGLE: {
       double x1, y1, x2, y2;
       x1 = f->u.ft.b.x - f->u.ft.a.x;
       y1 = f->u.ft.b.y - f->u.ft.a.y;
       x2 = f->u.ft.c.x - f->u.ft.a.x;
       y2 = f->u.ft.c.y - f->u.ft.a.y;
       a = fabs (x1 * y2 - x2 * y1) / 2;
       break;
     }
   <...>
 }
   return a;
```
#### **Программа: ввод**

**}**

**static int read\_figure (struct figure \*f) { char name;**

```
 if (scanf (" %c", &name) != 1)
   return 0;
```

```
 switch (toupper (name)) {
   case 'C': f->tag = CIRCLE; break;
   case 'R': f->tag = RECTANGLE; break;
   case 'T': f->tag = TRIANGLE; break;
   default: return 0;
 }
 <...>
 return 1;
```

```
17
Программа: ввод
static int read_figure (struct figure *f) {
   <...>
   switch (f->tag) {
     case CIRCLE: if (scanf ("%lf%lf%lf", &f->u.fc.center.x, 
      &f->u.fc.center.y, &f->u.fc.radius) != 3)
                     return 0;
                  break;
     case RECTANGLE: if (scanf ("%lf%lf%lf%lf", 
       &f->u.fr.ll.x, &f->u.fr.ll.y, &f->u.fr.ur.x, 
      &f->u.fr.ur.y) != 4)
                        return 0;
                      break;
     case TRIANGLE: if (scanf ("%lf%lf%lf%lf%lf%lf", 
      &f->u.ft.a.x, &f->u.ft.a.y, &f->u.ft.b.x, 
      &f->u.ft.b.y, &f->u.ft.c.x, &f->u.ft.c.y) != 6)
                        return 0;
                      break;
```
#### **Программа: вывод и заголовочные файлы**

```
#include <stdio.h>
```

```
#include <ctype.h>
```

```
#include <math.h>
```

```
#include <assert.h>
```

```
static void output_minmax_areas (enum figure_tag ft, 
  struct farea *fa) {
```

```
 static char *fnames[LAST_FIGURE] = {"CIRCLE", 
"RECTANGLE", "TRIANGLE"};
```

```
 if (!fa->initialized)
```

```
 printf ("No figures of type %s were met\n", 
        fnames[ft]);
```
 **else {**

 **}**

- **printf ("Minimal area of %s(s): %.5f\n", fnames[ft], fa->min);**
- **printf ("Maximal area of %s(s): %.5f\n", fnames[ft], fa->max);**